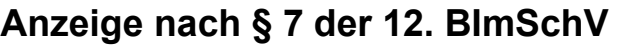

(12.BImSchV in der Fassung vom 19.06.2020)

# **Bitte an das Landesamt für Bergbau, Energie und Geologie (LBEG) per E-Mail an [bergaufsicht@lbeg.niedersachsen.de](mailto: bergaufsicht@lbeg.niedersachsen.de) zurücksenden Betriebsbereich Betreiber des Betriebsbereichs Verantwortliche Person** Straße, Hausnummer: **Datum der Anzeige:** Name des Betreibers: Straße, Hausnummer: Name: Funktion: Name Betriebsbereich: PLZ, Ort: PLZ, Ort: Errichtung / störfallrelevante Änderung (§ 7 Abs. 1) Änderungen der Angaben (§ 7 Abs. 2 Nr. 1) Einstellung des Betriebes (§ 7 Abs. 2 Nr. 2)

## **Umgebung des Betriebsbereichs**

a) benachbarte Betriebsbereiche

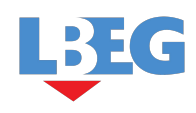

Niedersachsen. Klar.

c) sonstige Bereiche

## **Tätigkeit des Betriebsbereichs**

#### **Anmerkungen**

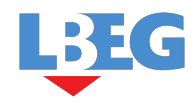

## **Vorhandene gefährliche Stoffe**

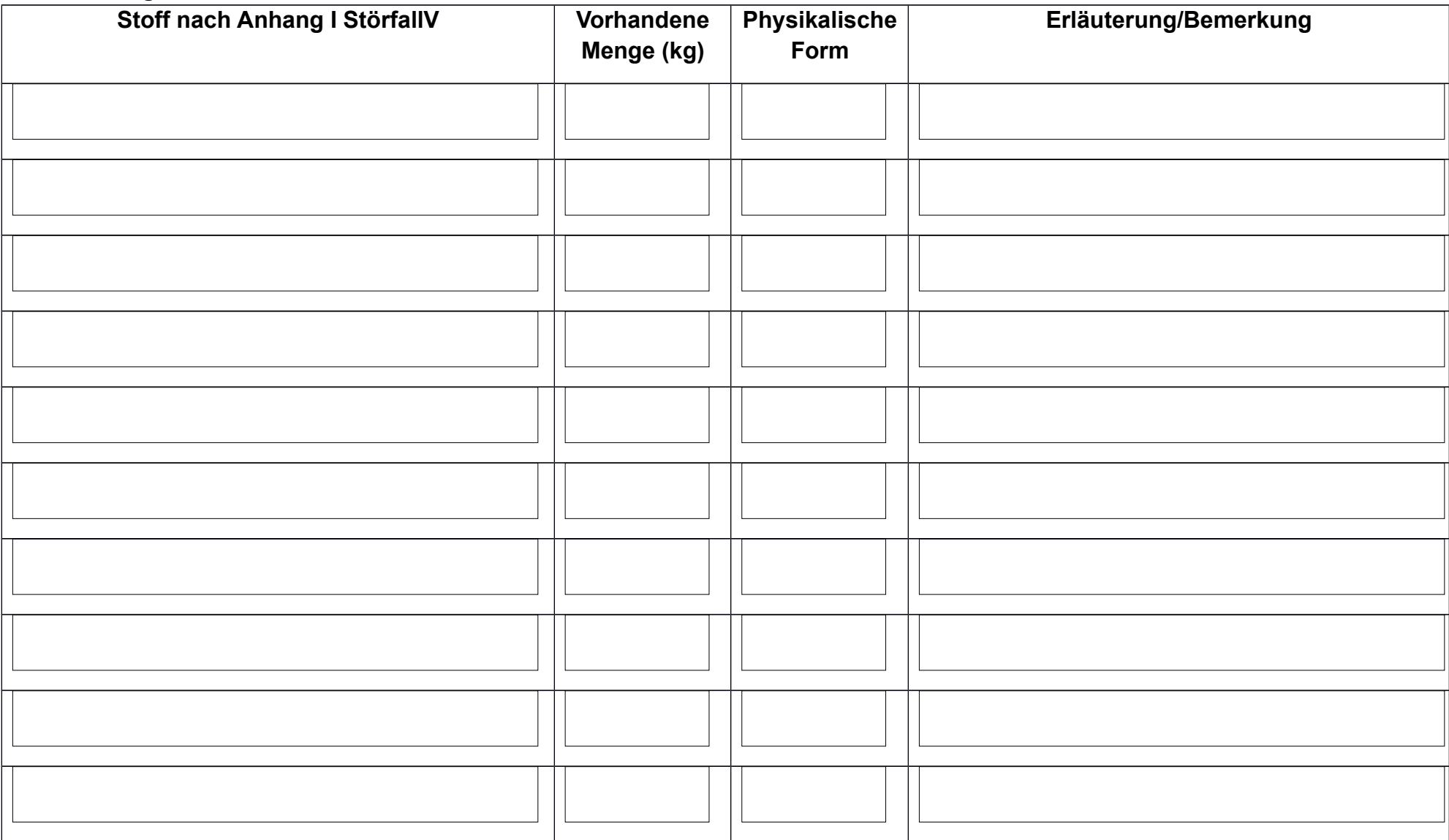